## Instructions of autocad 2010 xforce activation code

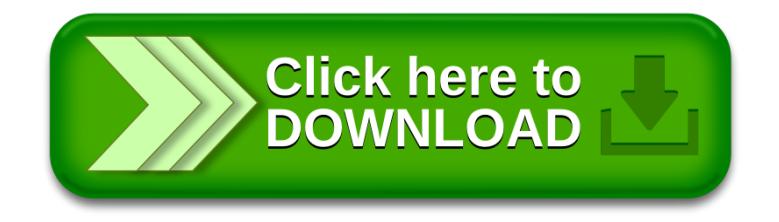